# **DATAPOWER Dev**

## **DETAILED COURSE CONTENT**

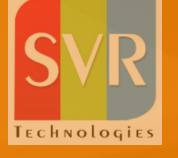

*Duration: 25-30Hours*

- **Introduction to DataPower**
- ▶ Advantages of DataPower
- ▸ Types DataPower Appliance &Uses

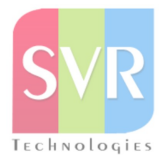

- **Introduction to DataPower WebGUI**
- ▸ Services
- ▶ Monitoring & Troubleshooting
- ▶ Files & Administration

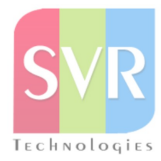

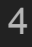

## Day<sub>3</sub>

- ▸ Installation of DataPowerVM
- ▶ Domains & User Accounts

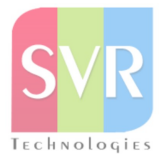

#### Module4

- ▶ Processing policy
- ▶ Processing rule
- ▶ Client to server rule
- Server to client rule
- ▶ Both directions
- ▶ Error rule
- ▶ Types of Backend
- ▶ Loop Back

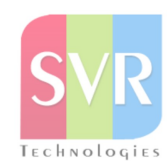

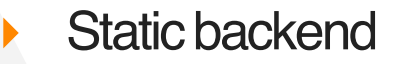

6

- ▶ Dynamic BackEnd
- ▶ Create a sample service in Xml Firewall as loopback using add wizard add advanced options
- ▶ Importance of device address(0.0.0.0)
- Show probe
- **Syslogs**

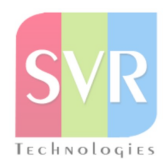

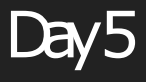

7

#### ▸ MPG

▸ Difference between MPG & XMLFirewall

- ▶ Create a sample service in MPG using below backend types
- ▶ Static backend
- **Dynamic backend**

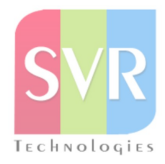

## Day  $6 \times 7$

- **Actions**
- ▶ Transform Action
- ▸ Routing
- ▶ Extract Using Xpath Action
- ▸ Validate
- ▶ Call Processing rule
- ▶ Convert Query Params to XML
- ▸ Cryptography

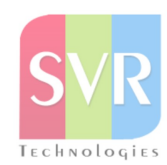

- ▸ Crypto tools
- ▸ Encrypt

9

- ▸ Decrypt
- ▸ Sign
- ▸ Verify

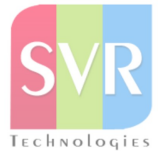

## Day<sup>8</sup>

#### AAA Action

- ▶ DataPower Variables & Scope
- ▸ Local variables
- ▶ Context variables
- ▶ Service Variables
- ▶ System Variables

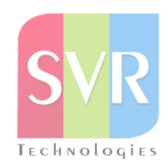

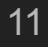

#### **WSDL**

- ▸ Difference between WSP & MPG
- ▸ Create a sample service inWeb Service Proxy(WSP)

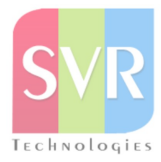

▶ Error handling

#### ▶ Error rule

▶ Order Of Rules Execution

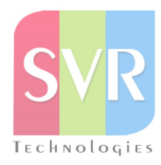

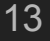

#### **SSL**

- ▶ SSL ProxyProfile
- ▶ Crypto profile
- **Crypto identification Credentials**
- ▶ Crypto Validation Credentials
- ▸ Crypto Certificate
- ▶ Crypto key

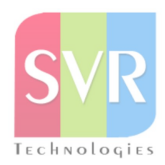

- DataPower Integration with DataBase
- **SQL Data Source**
- SQL Action:
- ▸ dp:sq-execute()
- ▶ DataPower Integration with MQ
- ▶ MQ Queue Manager
- MQ Front Side Handle
- **DataPower Integration with IIB**

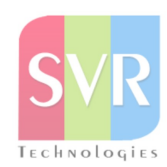

▸ LogTarget

**• DataPower Extension elements and functions likeaccept, reject,** 

url-open etc..

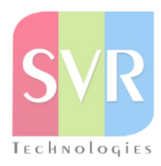

- ▶ XML Management Interface
- ▶ SOMA Scripts

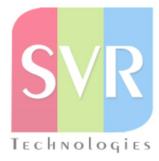

# **THANKS!**

#### **For more details, you can contact us**

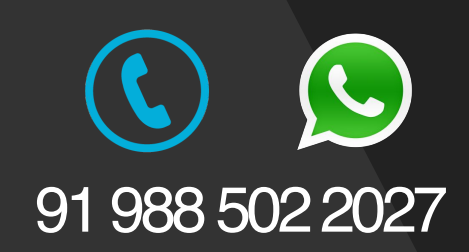

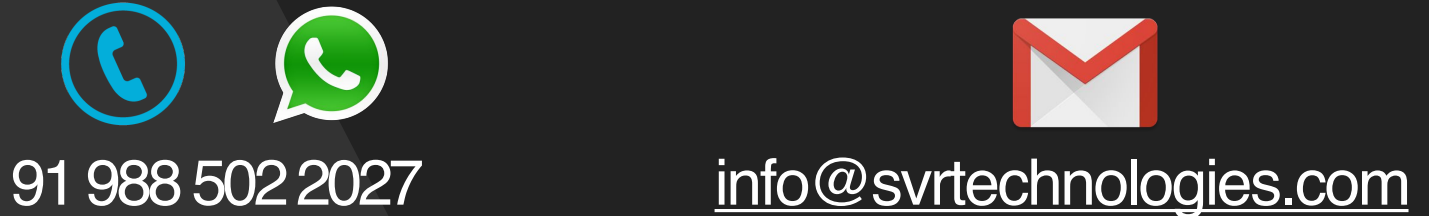